## **Требования к макетам для печати**

Мы печатаем все макеты из формата .tif. Поэтому в какой бы программе вы ни готовили макеты, они перед печатью переводятся в данный формат.

При изготовлении макета в Adobe Photoshop соблюдайте следующие правила:

- макет должен быть подготовлен в цветовой палитре CMYK;

- черный цвет, должен быть составным, CMIK 40,40,40,100;

- все слои должны быть слиты;

 $-$  в масштабе 1:1;

- без альфа каналов и путей;

- готовый макет необходимо сохранить в формате .tif

- сохранить макет с LZW сжатием.

Если вы делаете макет для надсечки, плоттерной резки (у Вас есть изображение, которое нужно напечатать и вырезать по контуру), то:

- макет должен быть подготовлен в CorelDraw;

- все шрифты переведены в кривые;

- масштаб 1:1;

- по контуру вырезаемого изображения должна быть выполнена обводка – кривая, по которой будет осуществляться надсечка (вырезка);

- обводку нужно нарисовать минимальной толщины Hairline (волосяная линия);

- все объекты выполнены в виде контуров с замкнутой линией, по которой и будет производиться резка.

ВАЖНО!

Не путайте разрешение (dpi) широкоформатной печати с разрешением вашего файла (dpi). Это разные вещи. Вот примерные таблицы с размерами макетов (кв.м), и их соотношением к разрешению (dpi) и объему (Mb).

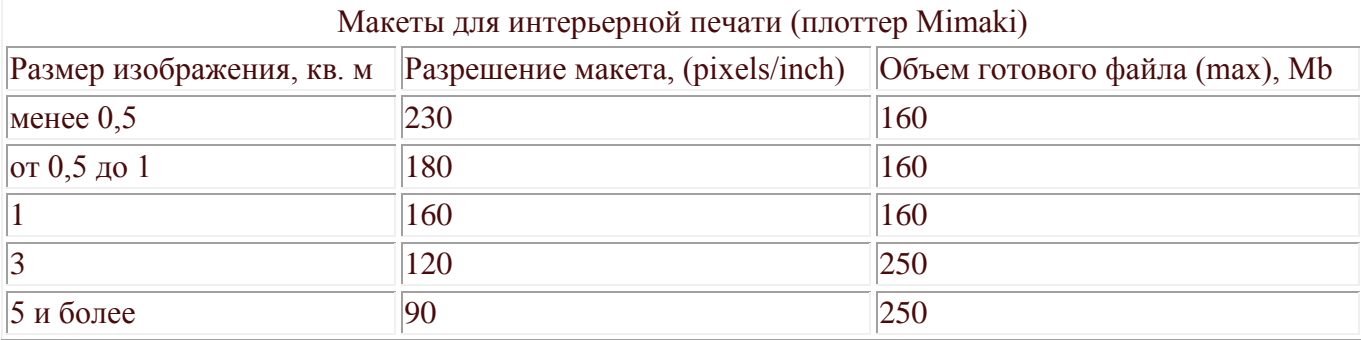

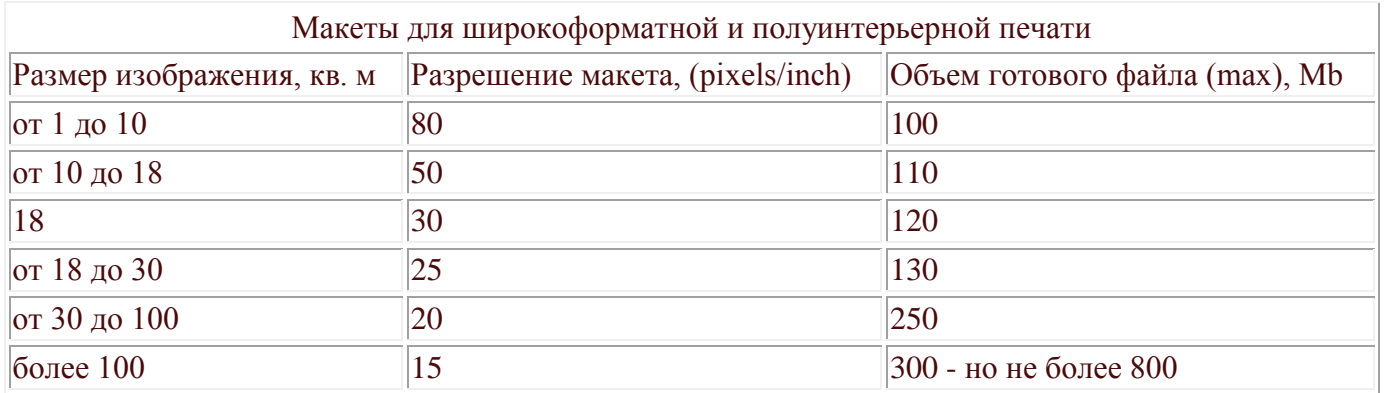